## ¿Cómo acceder a la biblioteca fuera del campus?

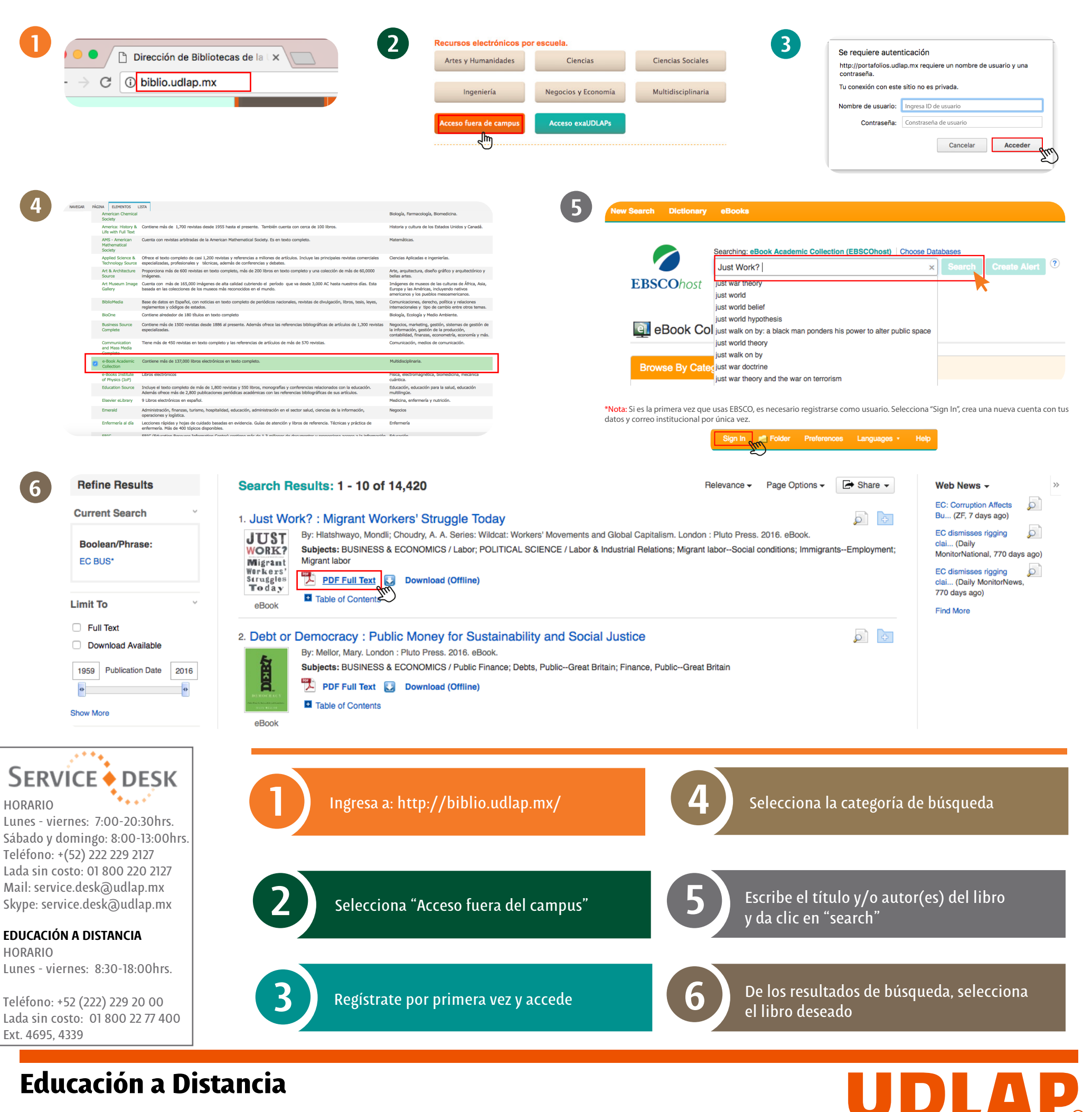